# Ici & Là

## **8 Outils pour identifier les technologies utilisées dans les sites web**

- NTIC - Web Analytique

-

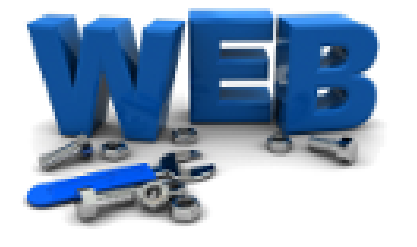

Date de mise en ligne : vendredi 7 juin 2013

**Copyright © Ici et Là - Tous droits réservés**

Voici huit excellents outils gratuits qui vous permettent identifier les technologies utilisées dans les sites web :

[GIF - 7.5 ko]

 **BuiltWith** : outil de profilage de sites Web, il permet d'établir le profil technologique de sites web. C'est un service « en ligne » ou « installé sur son navigateur web » qui permet d'analyser un site Internet et de produire un rapport sur les technologies employées par ce site et sur ses performances vis-à-vis des moteurs de recherche. BuiltWith a créé un addon pour les [navigateurs](https://icietla-ge.ch/voir/spip.php?article1846) Firefox, Chrome, Safari et Opéra.

## [PNG - 32.5 ko]

 **Underthesite.**com est un outil gratuit en ligne qui fait l'analyse des sites Web qu'on lui soumet, il détecte et catalogue les technologies utilisées et génère les résultats sous la forme d'un rapport détaillé. Il est rapide, très simple à utiliser et assez complet dans les catégories de technologies [explorées.](https://icietla-ge.ch/voir/spip.php?article1847)

## [JPEG - 6.6 ko]

 **Wappalyzer** est une extension pour Firefox et Chrome qui dévoile les technologies utilisées par les sites web. Il détecte les système de gestion de contenu (CMS), les frameworks, les extensions, les langages informatiques, les serveurs web, les librairies javascript, les Frameworks JavaScript, les Boutiques en ligne (ecommerce), les serveurs web, les outils [statistiques, le](https://icietla-ge.ch/voir/spip.php?article1845)s trackers et beaucoup d'autres choses !

## [PNG - 16.6 ko]

 **Chrome Sniffer** est une application, un plugin qui se rajoute à Chrome. Après son installation, une nouvelle icône apparaît sur la droite de la barre d'adresse, vous activez Chrome Sniffer en cliquant sur cette icône. Comme son nom l'indique, il renifle dans le code de la page web que vous consultez pour lister les technologies qu'elle utilise. Il vous permet de connaitre les [serveurs, framew](https://icietla-ge.ch/voir/spip.php?article1849)orks et CMS (Joomla, WordPress, Drupal, ...), service d'analyse (Google Analytics, ...) et les bibliothèques utilisées (Prototype, Mootools, JQuery, ...). Très complet ce plugin détecte près de 100 CMS, framework et applications utilisés couramment par des sites web.

 **Web Technology Notifier** pour le navigateur Chrome permet de connaitre le langage coté serveur (Python, PHP, Java, ASP, Ruby, ...) et sa version.

 **Web Server Notifier** pour le navigateur Chrome permet de connaitre le type du serveur Web [\(Apache, Nginx, IIS, lighttpd](https://icietla-ge.ch/voir/spip.php?article1849), ...) et sa version.

#### **Fetch & Guess**

## • **Fetch**

Fetch is your HTTP / HTML / SEO swiss army knife : It analyzes HTTP headers, scans and displays relevant content and provides a basic SEO overview. Fetch is a perfect tool for [SEO a](http://fetch.scritch.org/)nalysis, troubleshooting connection issues, finding encoding issues, providing insight into what specific headers mean and much more.

## • **Guess**

 This tool will analyze websites and attempt to detect the plaform, language, framework and other technologies used for any website. No plugins or extensions required and works with [any brow](http://guess.scritch.org/)ser !

 This is an experimental service, please contact us if any problem occurs or if you think a site has been wrongly detected.

### **WhatCMS.org**

What CMS does CMSxxxxx use ?

## **[What CMS' Ca](http://whatcms.org/)n Be Detected**

- WhatCMS.org looks at a variety of factors within a webpage to determine what CMS a website is using, but it is admittedly not 100% accurate. We've included algorithms for detecting all of the major CMS, but if you feel like we're missing one or if our algorithm is working well, let us know and we'll do our best to improve.
- Keep in mind a website may use multiple CMS'. Wordpress may be used as the primary CMS, while using vBulletin on a subdomain (forum.example.com) or subdirectory (example.com/forum). For this reason, you can enter any url in the form above to see what CMS is being used on a specific page.
- WhatCMS.org can currently detect the use of 100 different CMS applications and services.
- Looking for the right CMS ? Try WhichCMS.org